## MICROSOFT WORD 2007 AVANZADO

## **DESCRIPCIÓN**

En este curso nos adentraremos en las opciones avanzadas que nos ofrece el editor de Textos y dominaremos el diseño y la creación de documentos de una forma profesional.

## **OBJETIVOS**

Utilizar las funcionalidades avanzadas del Word con facilidad y destreza, aplicando estilos, generar organigramas, gráficos y dibujos. - Crear tablas avanzadas, utilizando el dibujo de tablas y los formatos personalizados. - Identificar y comprender la combinación de correspondencia y la protección de documentos. - Comprender y saber diseñar macros con grabadora.

## **CONTENIDOS**

UNIDAD 1: HERRAMIENTAS DE EDICIÓN DE TEXTO: Buscar y remplazar - Sinónimos - Otras funciones - Simulación - Autopráctica - Test de evaluación

UNIDAD 2: ESTILOS: Aplicar estilos al texto - Crear estilos - Modificar estilos - Borrar estilos - Autopractica - Test de evaluación.

UNIDAD 3: TABLAS AVANZADAS: Centrar tablas - Centrar texto de las tablas - Cambiar el tamaño de las columnas - Cambiar el estilo de tablas - Dibujar tablas - Simulación - Autopractica - Test de evaluación.

UNIDAD 4: SALTOS DE PÁGINA Y DE SECCIÓN: Saltos de página y de sección - Número de línea - Guiones - Control de líneas viudas y huérfanas - Más formatos avanzados - Simulación - Autopractica - Test de evaluación

UNIDAD 5: COLUMNAS AVANZADAS: Dividir nuestro documento en columnas - Dar formato personalizado a nuestras columnas - Salto de columnas - Autopractica - Test de evaluación

UNIDAD 6: ORGANIGRAMAS: Crear organigramas - Modificar organigramas - Estilo y diseño - Simulación - Autopractica - Test de evaluación

UNIDAD 7: GRÁFICOS:- Insertar un gráfico - Modificar un gráfico - Autopractica - Test de evaluación

UNIDAD 8: DIBUJOS EN WORD: Insertar formas en nuestro documento - Dar formato a las formas insertadas - Simulación - Autopractica - Test de evaluación

UNIDAD 9: VIÑETAS Y NUMERACIÓN: - Viñetas - Numeración - Simulación - Autopractica - Test de evaluación

UNIDAD 10: COMBINACIÓN DE CORRESPONDENCIA: Introducción - Asistente de combinación - Autopractica - Test de evaluación

UNIDAD 11: PROTECCIÓN DE DOCUMENTOS: Definición de contraseñas - Simulación - Autopractica - Test de evaluación

UNIDAD 12: MACROS: Macros en Word 2007 - Crear macros con la grabadora - Asignar la macro en la barra de acceso rápido - Ejemplo de ceración de macro - Autopractica - Test de evaluación

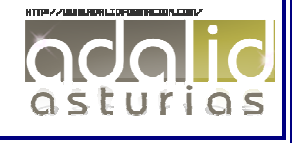